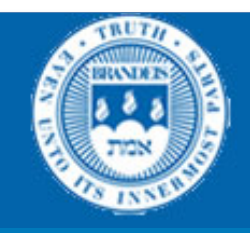

## CS114 Lecture 7 **HMMs**

#### February 5, 2013 Professor Meteer

Thanks for Jurafsky & Martin & Prof. Pustejovksy for slides

# Definitions

- A weighted finite-state automaton adds probabilities to the arcs
	- $-$  The sum of the probabilities leaving any arc must sum to one
- A Markov chain is a special case of a WFST in which the input sequence uniquely determines which states the automaton will go through
- Markov chains can't represent inherently ambiguous problems
	- $-$  Useful for assigning probabilities to unambiguous sequences

# Markov Chain for Weather

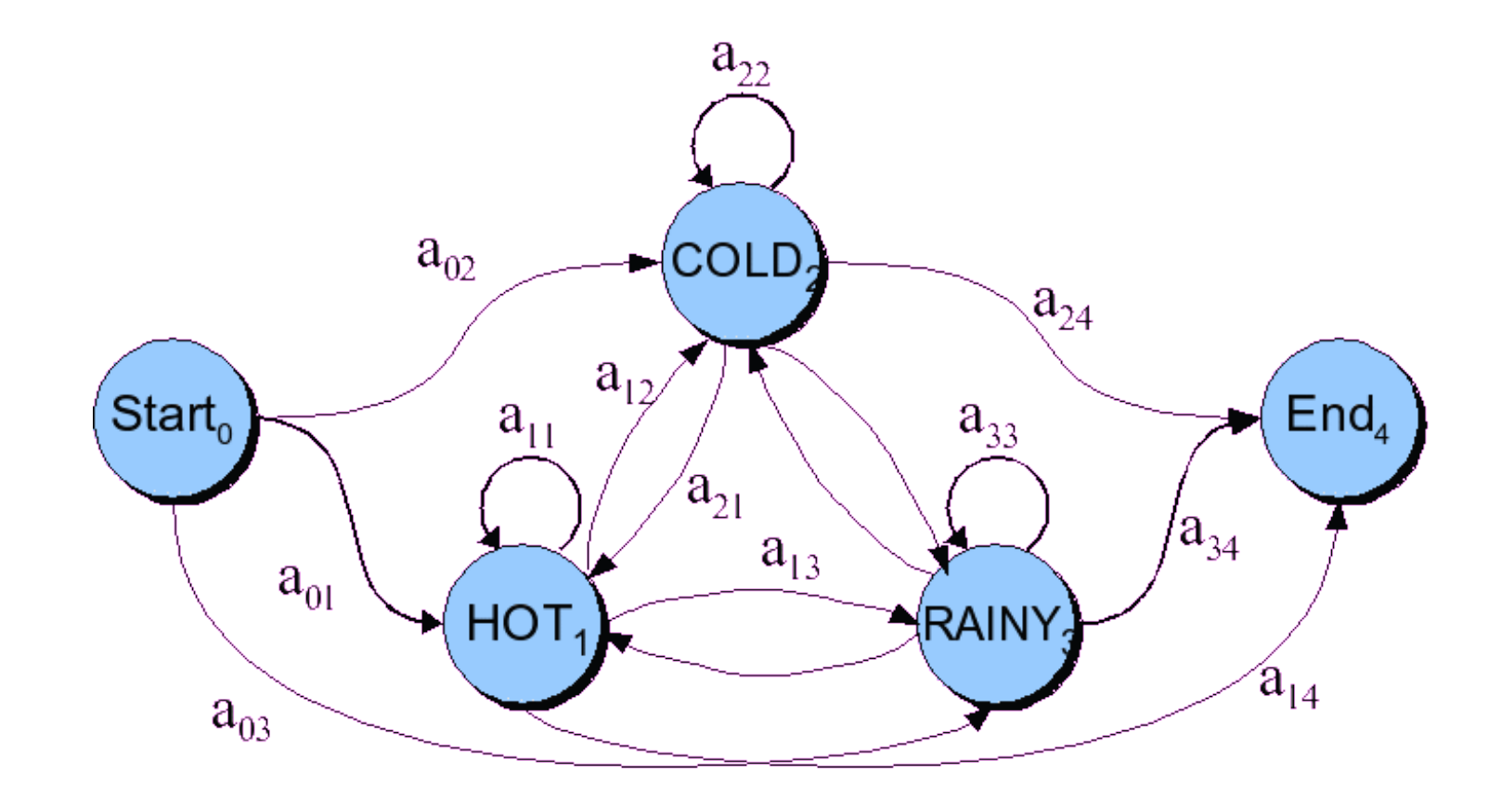

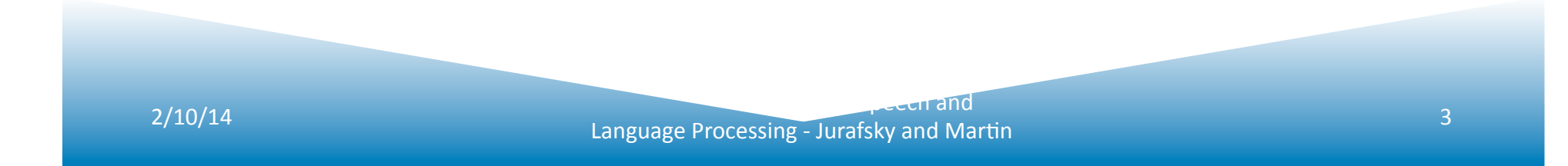

## Markov Chain for Words

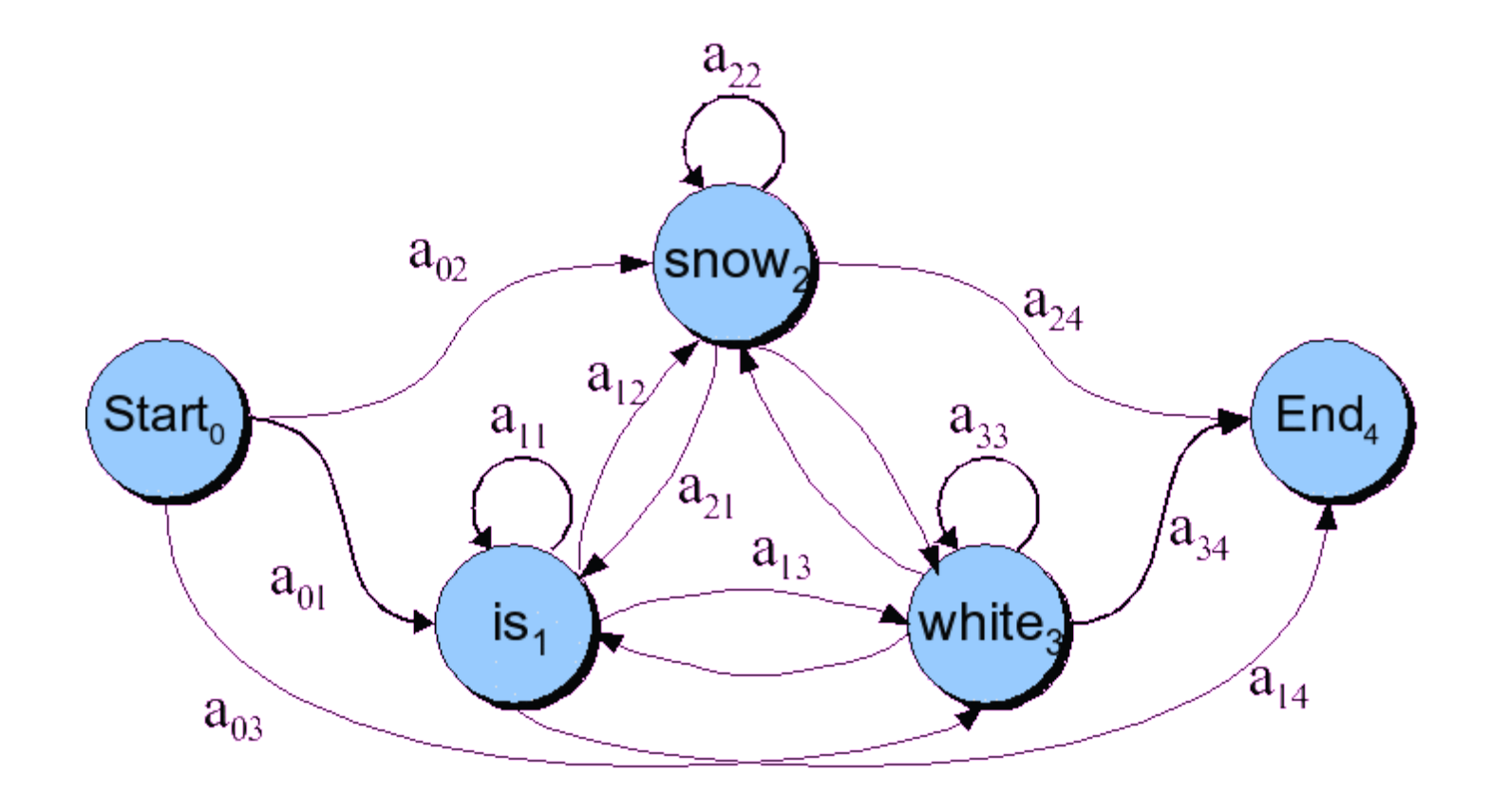

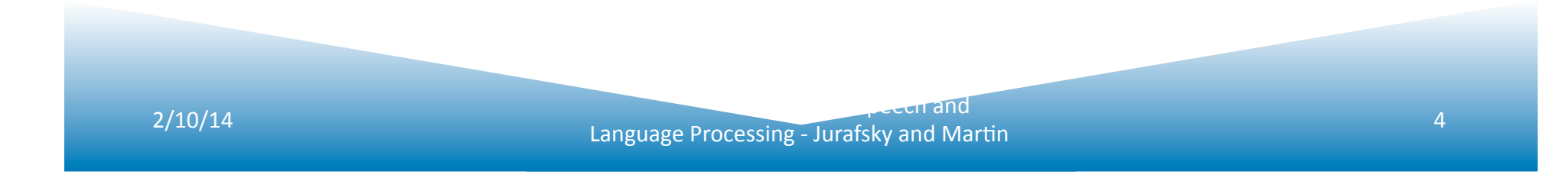

#### Markov Chain: "First-order observable Markov Model"

• A set of states

 $-$  Q =  $q_1$ ,  $q_2...q_N$ ; the state at time t is  $q_t$ 

- Transition probabilities:
	- a set of probabilities  $A = a_{01}a_{02}...a_{n1}...a_{nn}$ .
	- $-$  Each a<sub>ij</sub> represents the probability of transitioning from state *i* to state *j*
	- $-$  The set of these is the transition probability matrix A
- Current state only depends on previous state  $P(q_i | q_1...q_{i-1}) = P(q_i | q_{i-1})$

# Markoy Chain for Weather

- What is the probability of 4 consecutive rainy days?
- Sequence is rainy-rainy-rainy-rainy
- I.e., state sequence is 3-3-3-3
- $P(3,3,3,3) =$

 $-\pi_1a_{11}a_{11}a_{11}a_{11} = 0.2 \times (0.6)^3 = 0.0432$ 

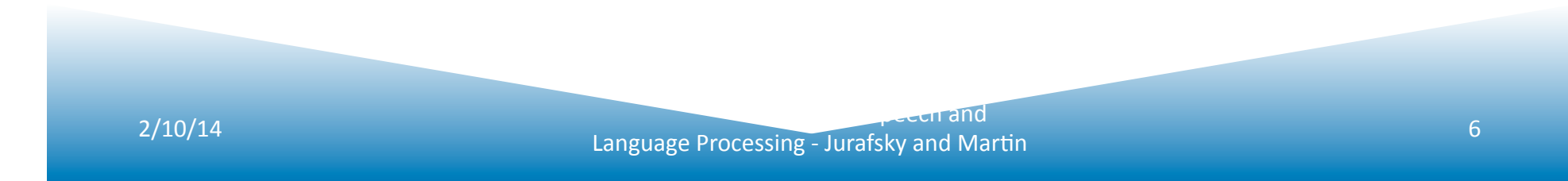

#### **Markov Chain for Weather**

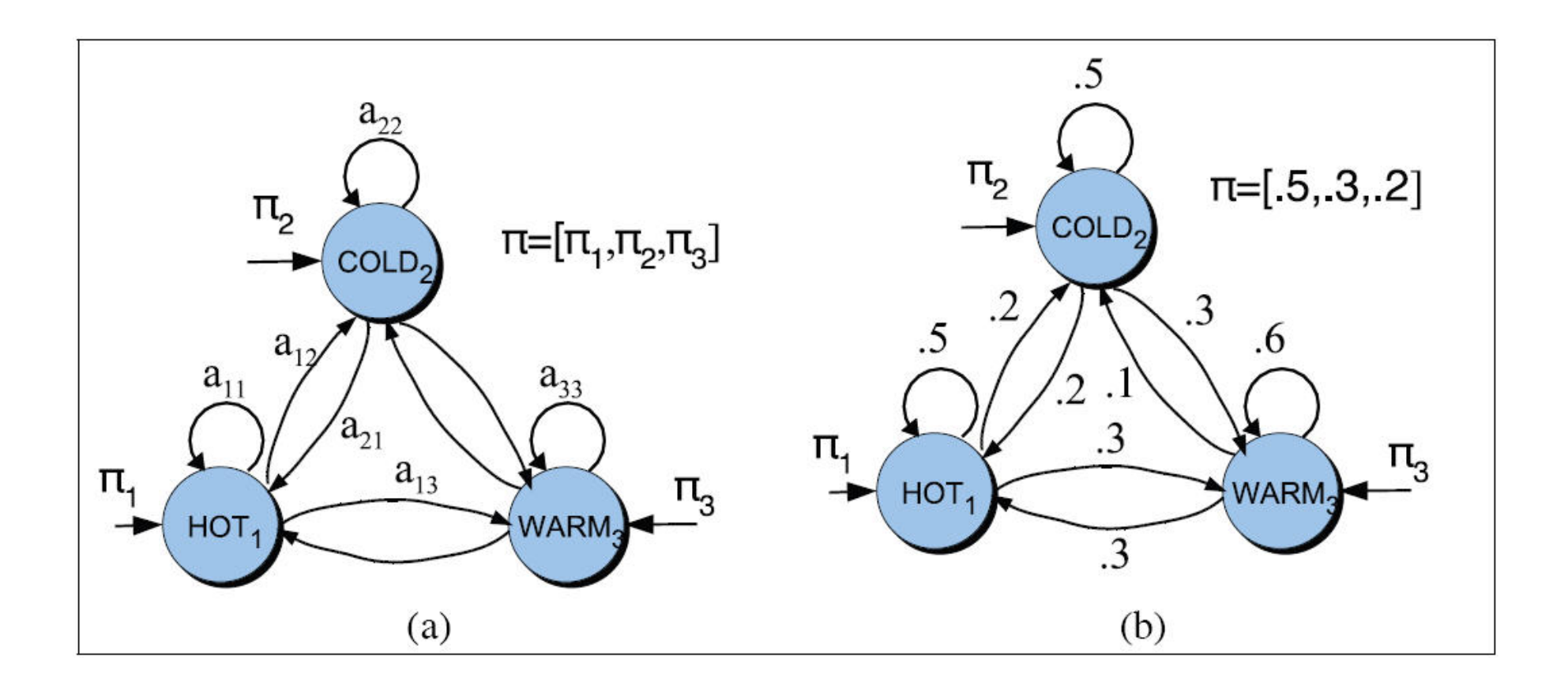

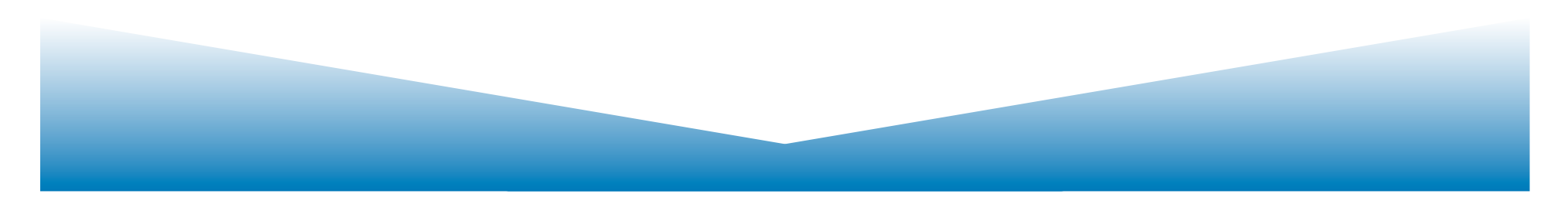

# Hidden Markov Model

- For Markov chains, the output symbols are the same as the states.
	- See **hot** weather: we're in state **hot**
- But in part-of-speech tagging (and other things)
	- $-$  The output symbols are **words**
	- $-$  But the hidden states are part-of-speech tags
- So we need an extension!
- A Hidden Markov Model is an extension of a Markov chain in which the input symbols are not the same as the states.
- This means we don't know which state we are in.

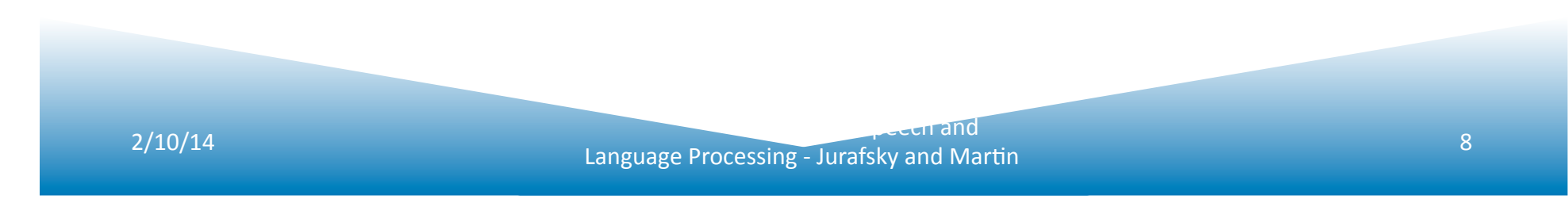

# HMM for Ice Cream

- You are a climatologist in the year 2799
- Studying global warming
- You can't find any records of the weather in Baltimore, MA for summer of 2007
- But you find Jason Eisner's diary

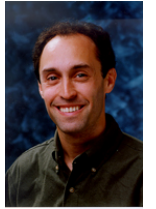

- Which lists how many ice-creams Jason ate every date that summer
- Our job: figure out how hot it was

# Hidden Markov Models

- States  $Q = q_1, q_2...q_{N:}$
- Observations  $O = 0<sub>1</sub>, 0<sub>2</sub>...0<sub>N</sub>$ .
	- Each observation is a symbol from a vocabulary  $V = \{v_1, v_2, ..., v_v\}$
- Transition probabilities

– Transition probability matrix  $A = \{a_{ii}\}\$ 

$$
a_{ij} = P(q_t = j | q_{t-1} = i) \quad 1 \le i, j \le N
$$

- Observation likelihoods
	- Output probability matrix  $B = {b_i(k)}$

$$
b_i(k) = P(X_t = o_k | q_t = i)
$$

• Special initial probability vector  $\pi$  $\ddot{\phantom{a}}$ 

€

$$
\pi_i = P(q_1 = i) \quad 1 \le i \le N
$$

# Eisner Task

• Given 

– Ice Cream Observation Sequence: 1,2,3,2,2,2,3...

• Produce: 

– Weather Sequence: H,C,H,H,H,C… 

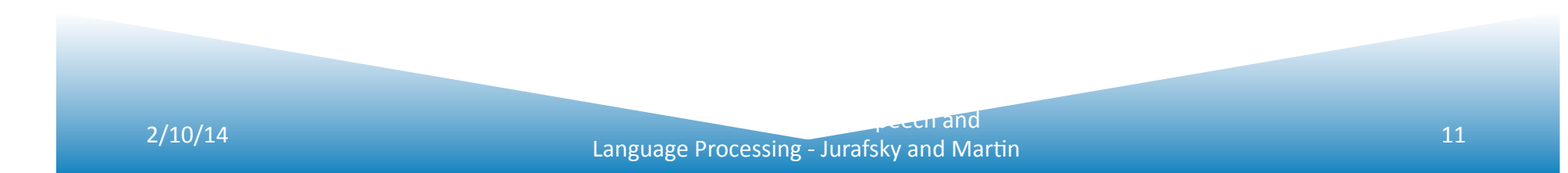

#### **HMM** for Ice Cream

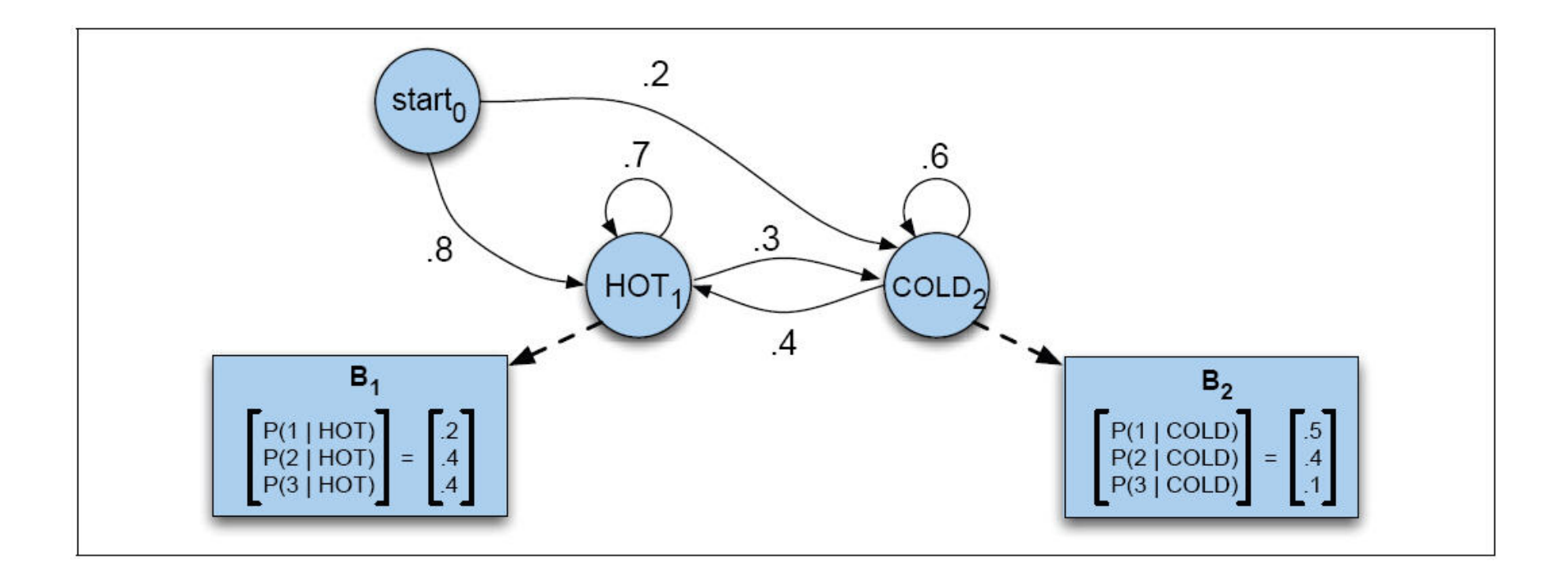

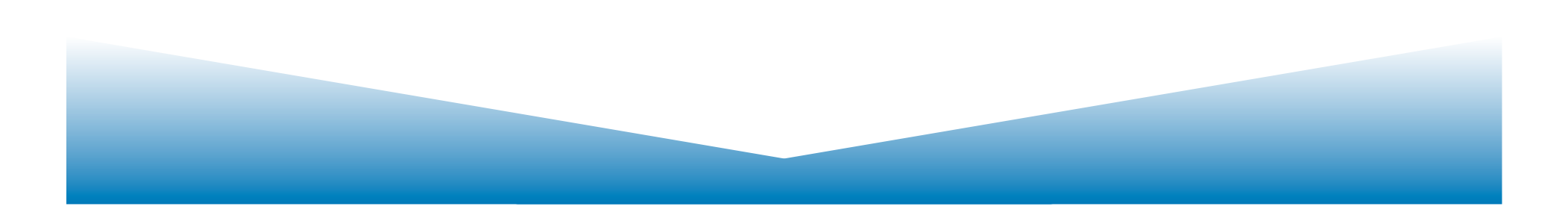

#### **Observation Probability**

#### Probability of events  $3 - 1 - 3$  given hidden states Hot Hot Cold

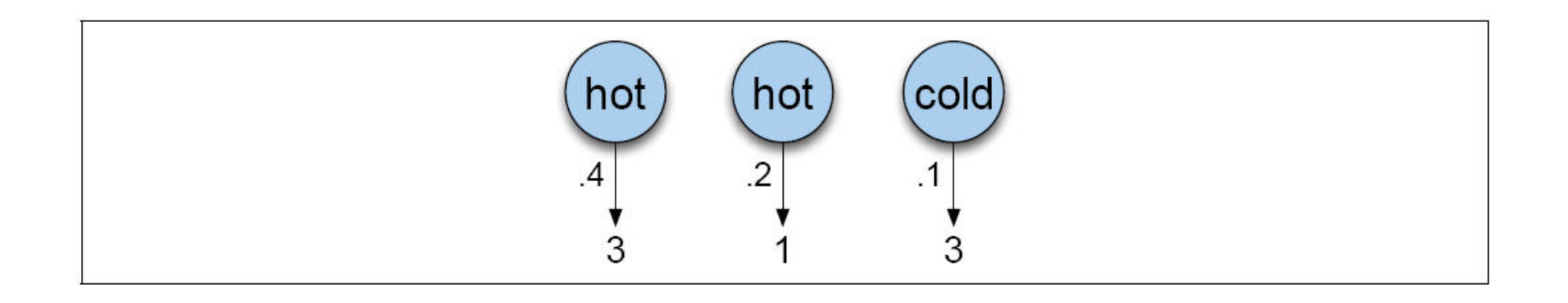

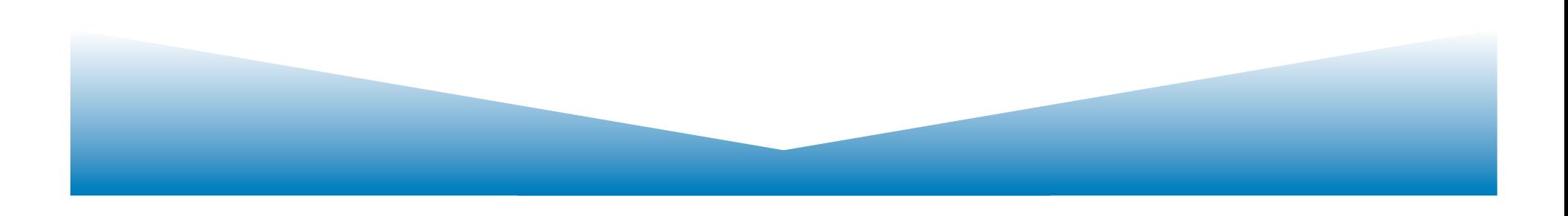

## Joint probability

The computation of the joint probability of the ice cream events  $3 - 1 - 3$  and the hidden state sequence Hot Hot Cold

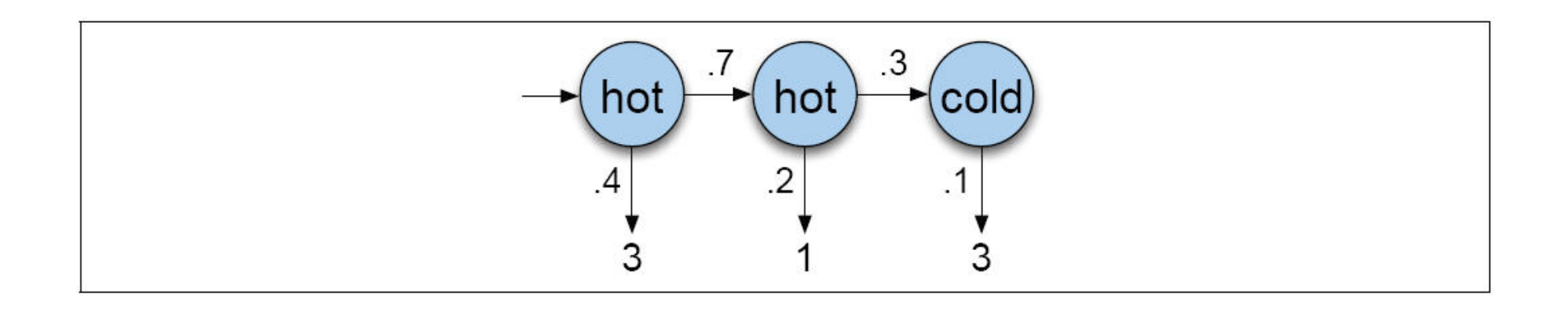

To find the most likely you would have to compute the probability for every sequence of hidden states. Too slow!

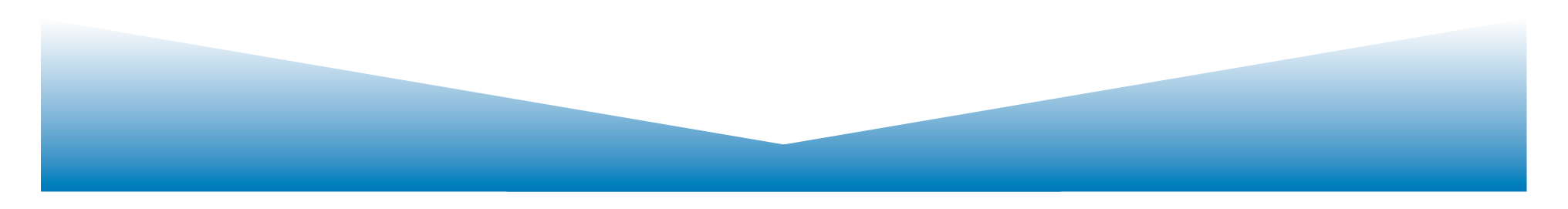

#### Dynamic Programming: Forward Algorithm

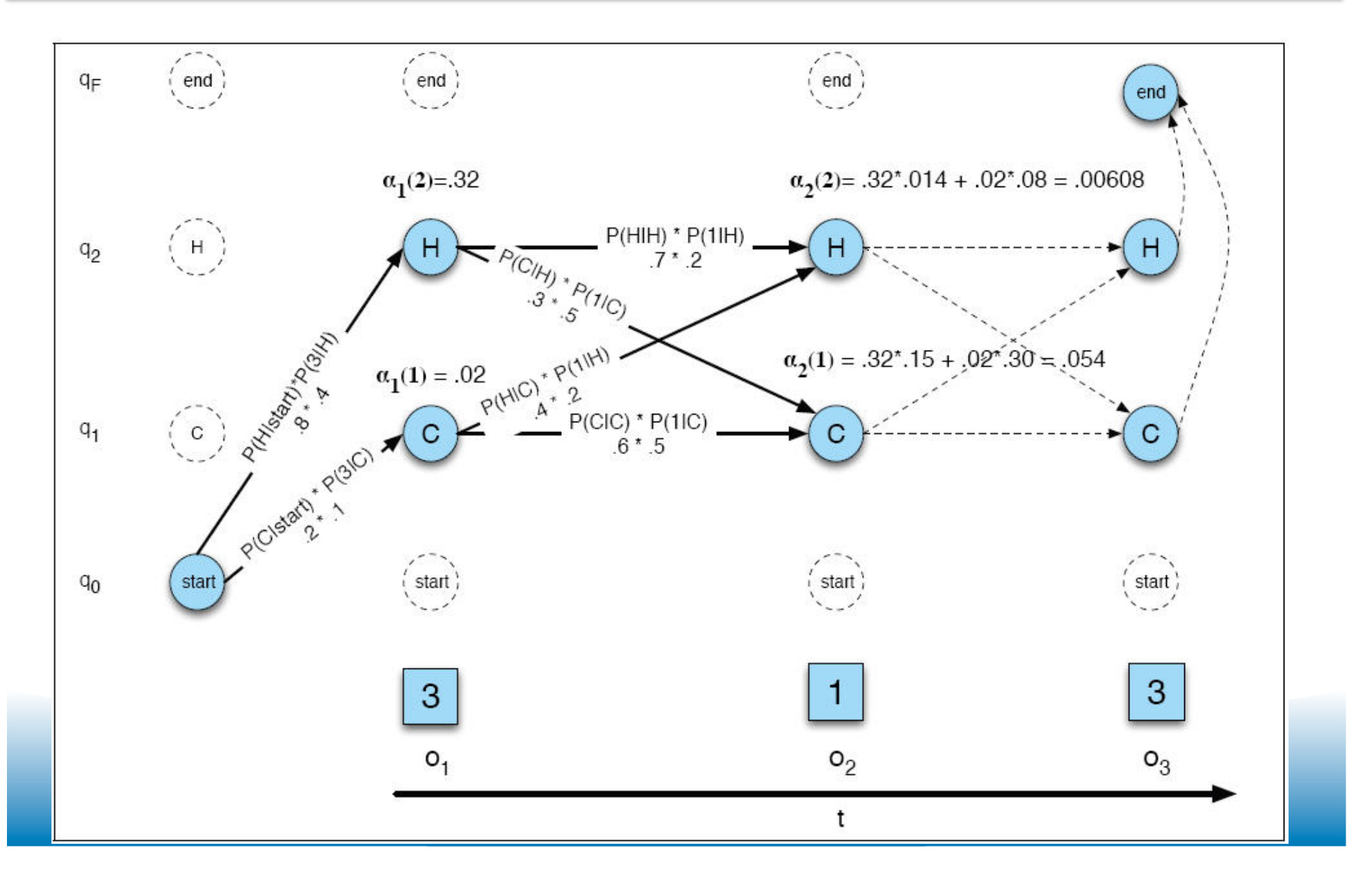

### 3 Factors

- $\alpha_{i-1}(i)$  The previous forward path probability from the previous time step
- $a_{ij}$  The transition probability from previous state  $q_i$  to current state  $q_i$
- $b_j$ (o<sub>t</sub> The state observation likelihood of the observation symbol o<sub>t</sub> given the current state *j*

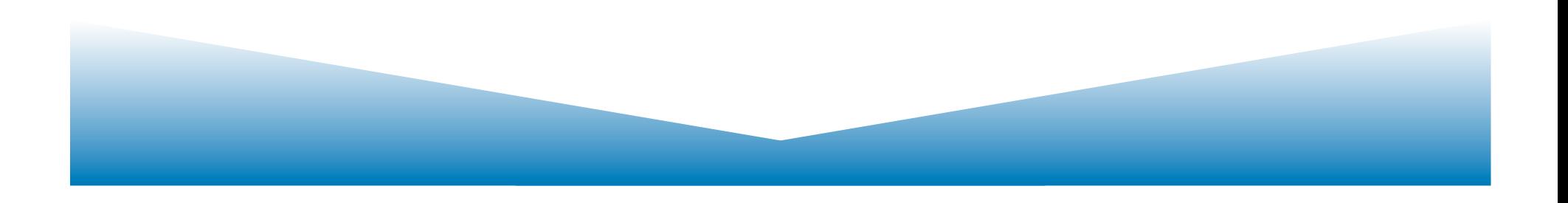

# Forward Algorithm Computation

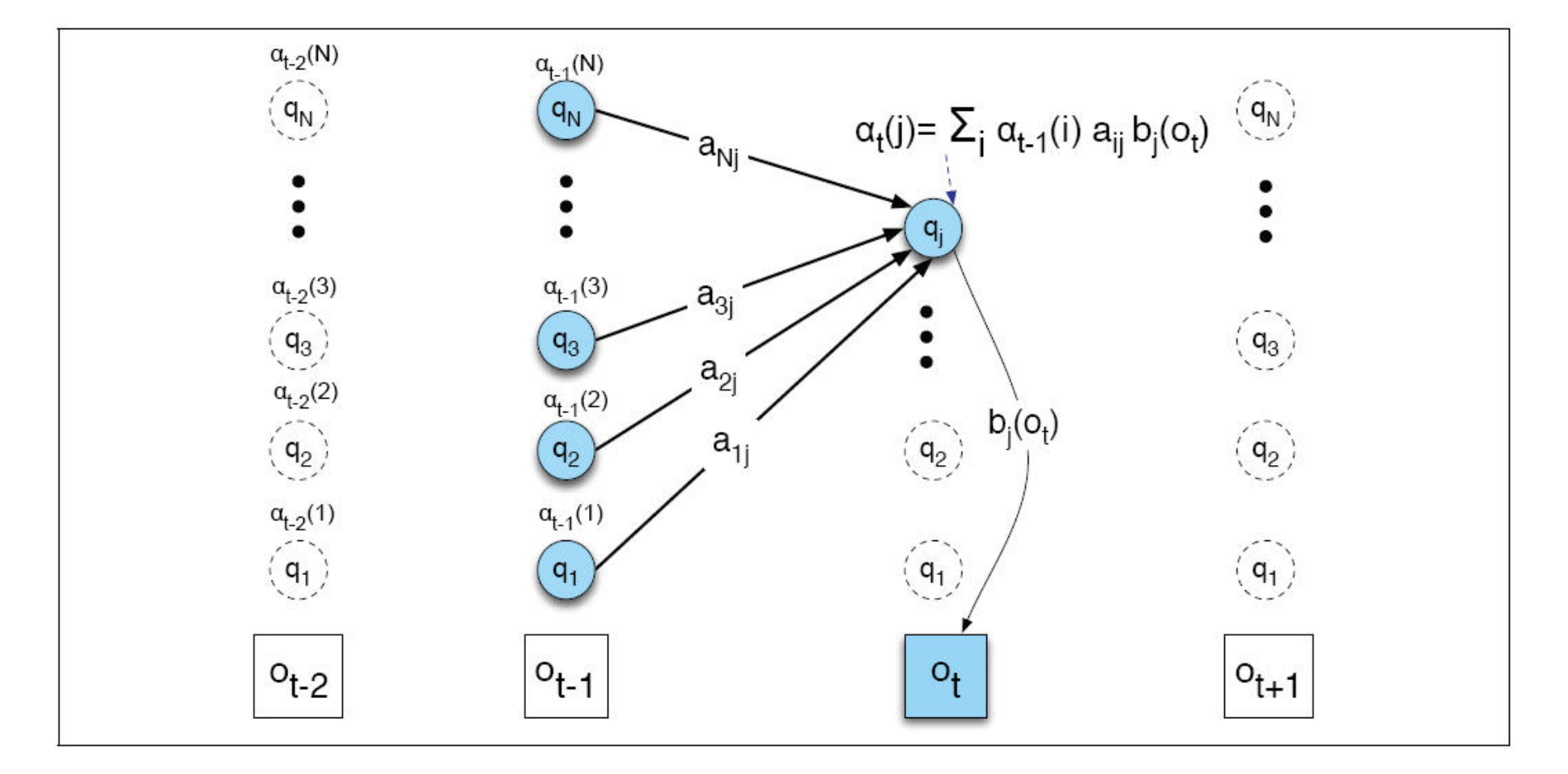

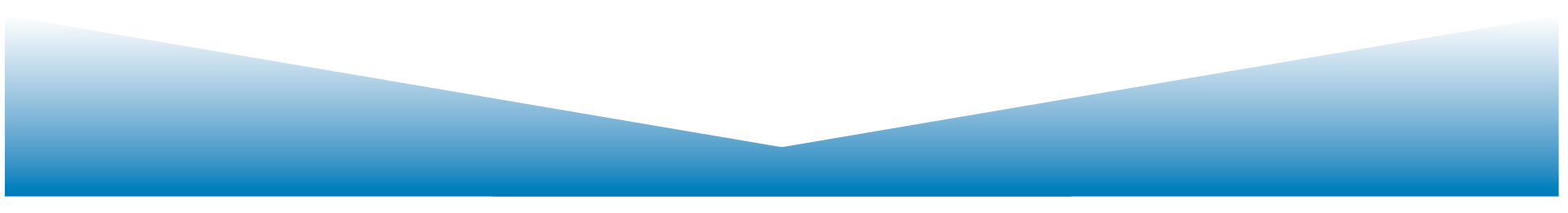

## Forward Algorithm

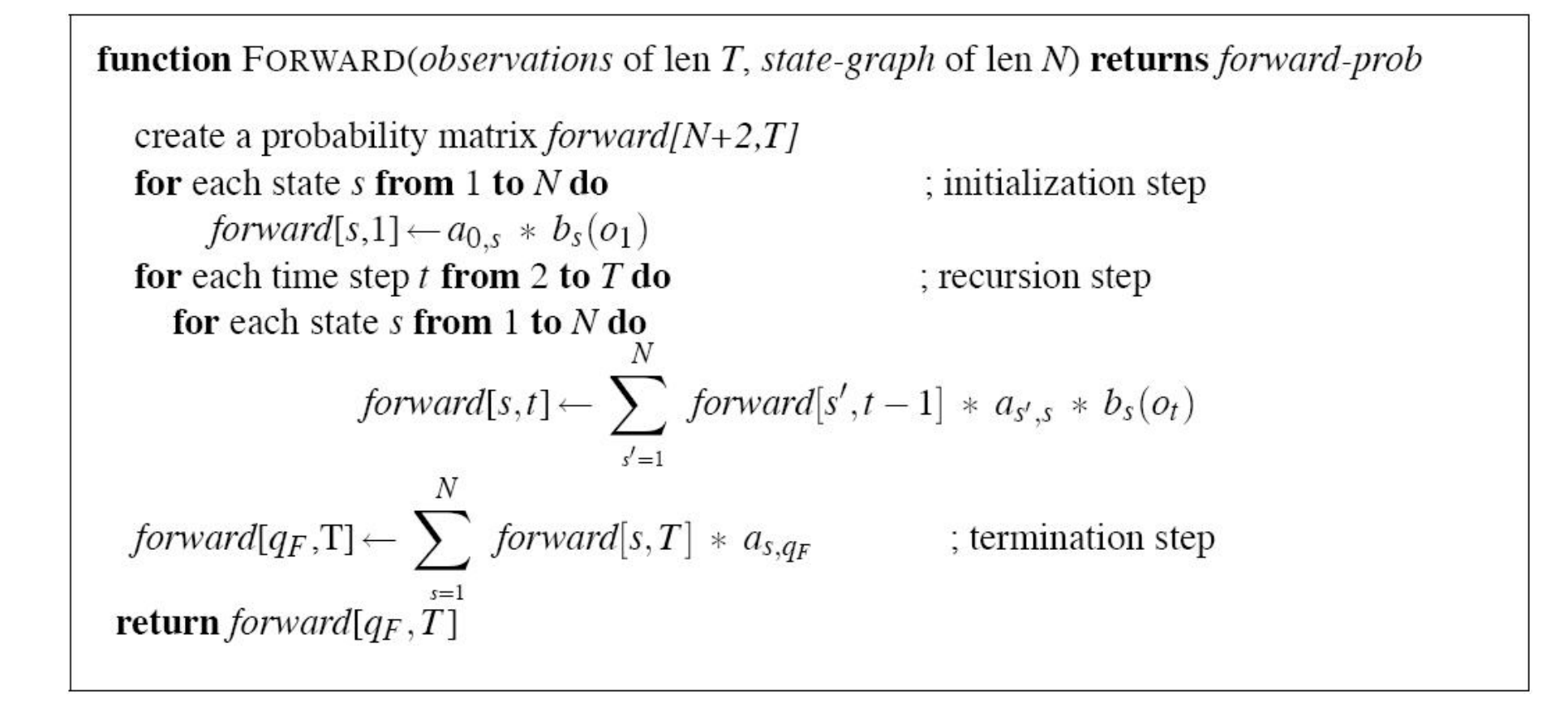

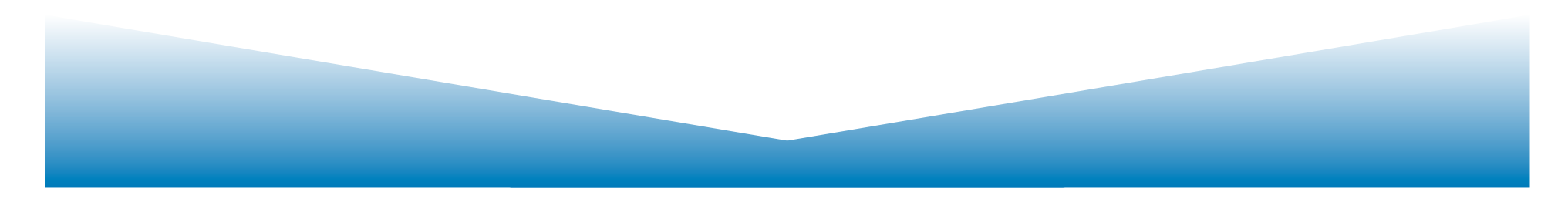

# Factors in the Viterbi Algorithm

- $v_{t-1}(i)$  The previous Viterbi path probability from the previous time step
- $a_{ij}$  The transition probability from previous state  $q_i$  to current state  $q_i$
- $b_j$ (o<sub>t</sub> The stat observation likelihood of the observation symbol  $o_t$  given the current state j

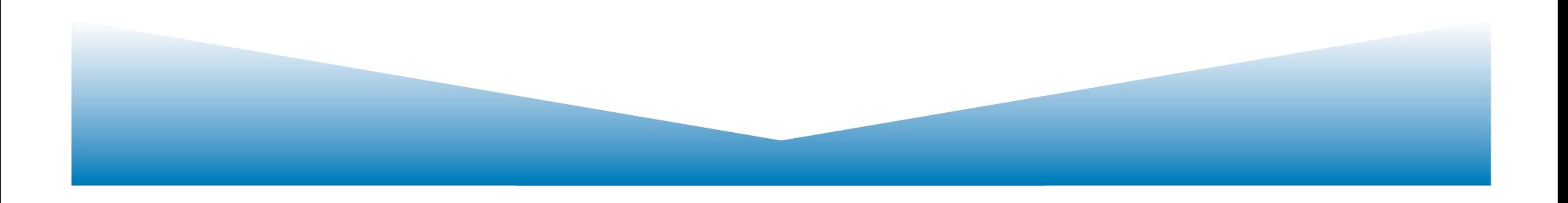

### 3 Factors

- $\alpha_{i-1}(i)$  The previous forward path probability from the previous time step
- $a_{ij}$  The transition probability from previous state  $q_i$  to current state  $q_i$
- $b_j$ (o<sub>t</sub> The stat observation likelihood of the observation symbol  $o_t$  given the current state j

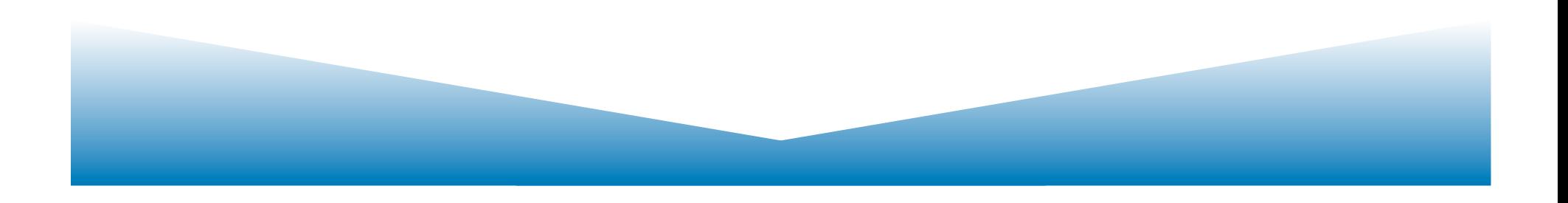

# Viterbi Algorithm

**function** VITERBI(*observations* of len  $T$ , *state-graph* of len  $N$ ) **returns** *best-path* create a path probability matrix *viterbi* $[N+2,T]$ 

for each state s from  $1$  to  $N$  do ; initialization step viterbi[s,1]  $\leftarrow a_{0,s} * b_s(o_1)$  $backpointer[s,1] \leftarrow 0$ for each time step  $t$  from 2 to  $T$  do ; recursion step for each state  $s$  from 1 to  $N$  do viterbi[s,t]  $\leftarrow \max_{s'=1}^{N}$  viterbi[s',t-1]  $* a_{s',s} * b_{s}(o_{t})$ *backpointer*[s,t]  $\leftarrow \mathop{\arg\max}_{x \text{}} \text{viterbi}[s', t-1] \cdot a_{s',s}$  $s'=1$ viterbi $[q_F, T] \leftarrow \max_{s=1}^{N}$  viterbi $[s, T] * a_{s,q_F}$ ; termination step *backpointer*[ $q_F$ ,*T*]  $\leftarrow$  argmax *viterbi*[ $s$ ,*T*]  $*$   $a_{s,q_F}$ ; termination step return the backtrace path by following backpointers to states back in time from *backpointer*[ $q_F$ ,*T*]

# Viterbi Trellis

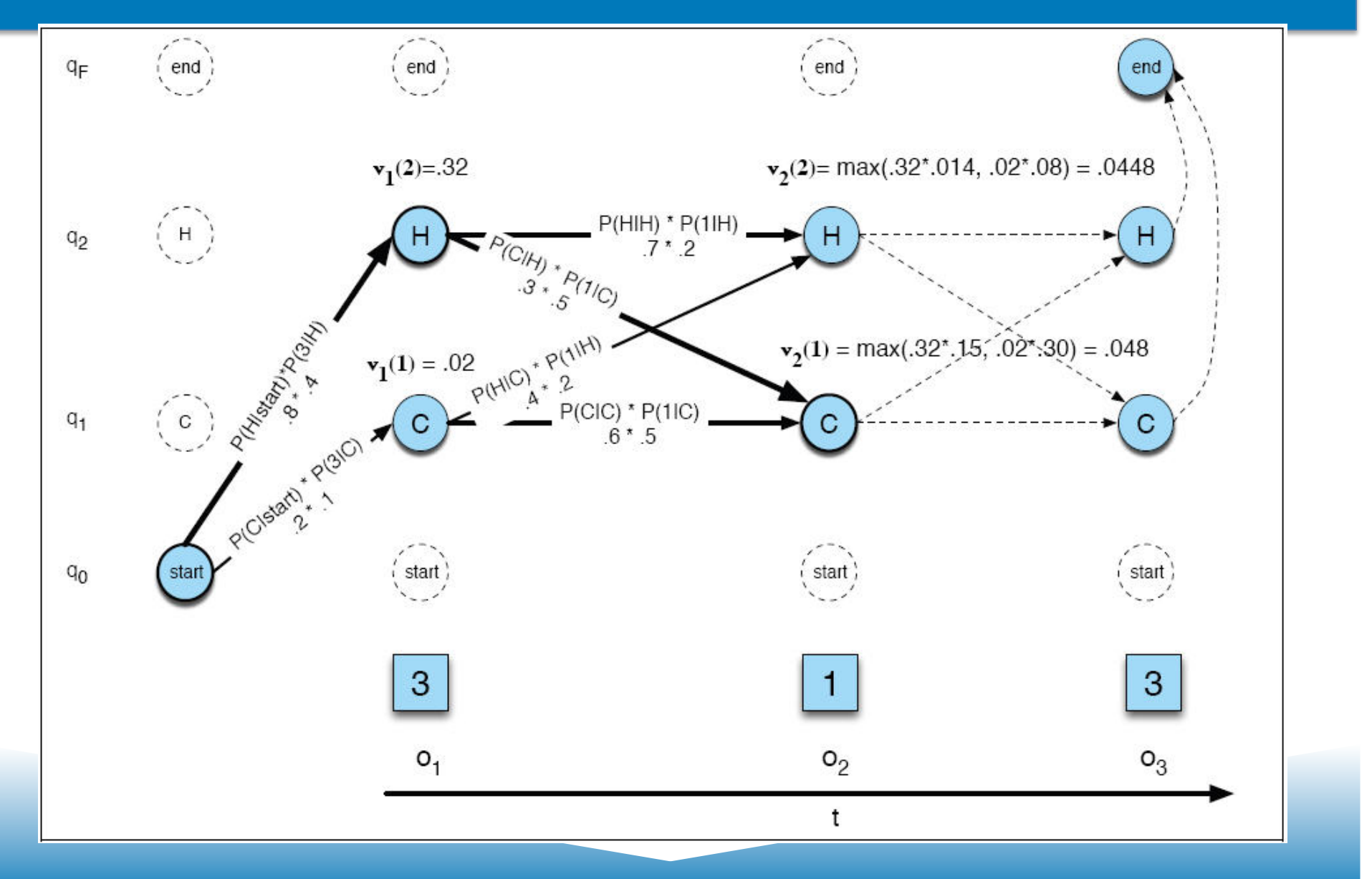

# Viterbi Trellis with Backtrace

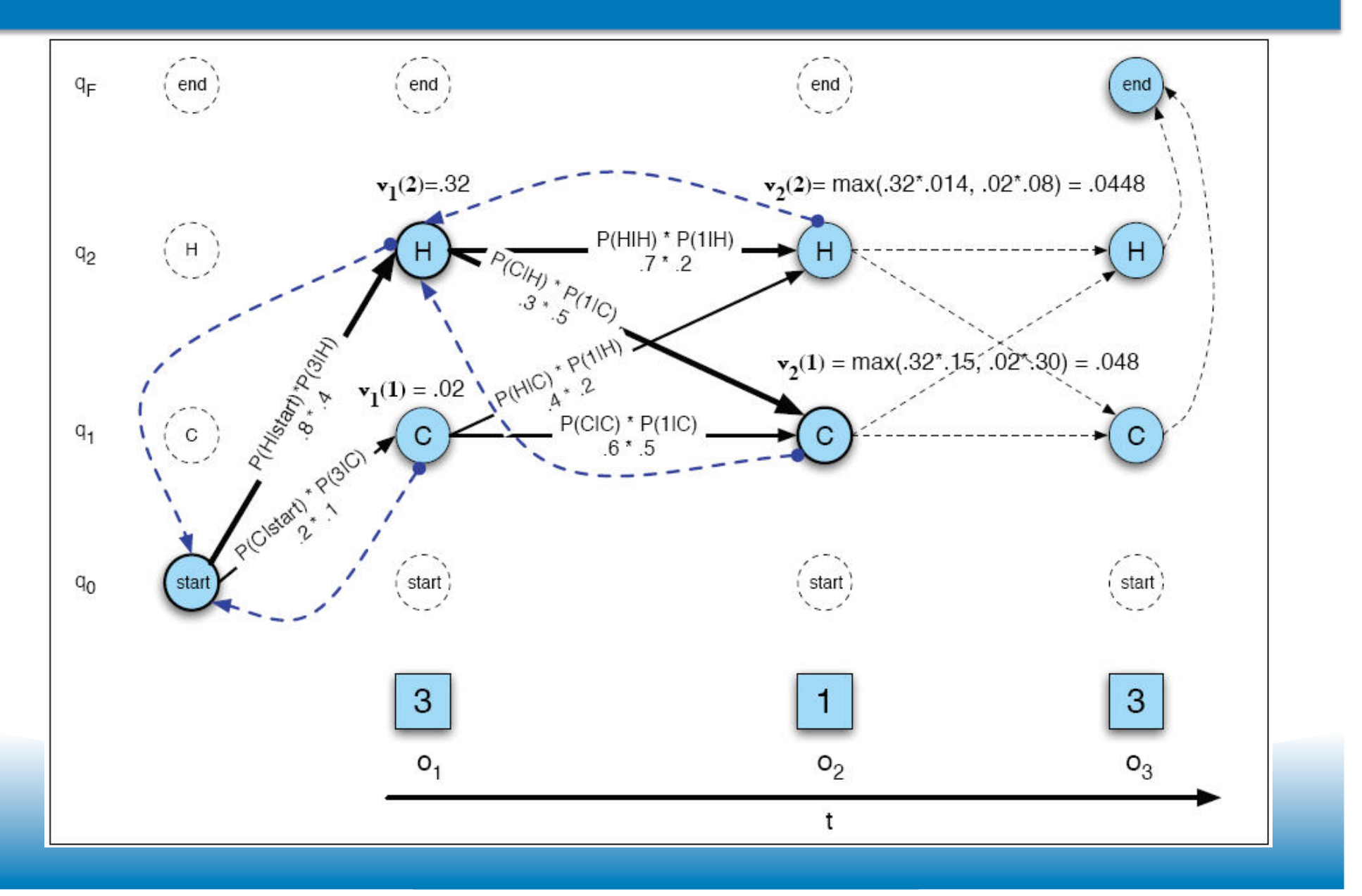

#### The Three Basic Problems for HMMs

Jack Ferguson at IDA in the 1960s

- **Problem 1 (Evaluation):** 
	- Given the observation sequence  $O=(o_1o_2...o_T)$ , and an HMM model  $\Phi$  = (A,B), how do we efficiently compute  $P(O | \Phi)$ , the probability of the observation sequence, given the model
- **Problem 2 (Decoding):** 
	- Given the observation sequence  $O=(o_1o_2...o_T)$ , and an HMM model  $\Phi$  = (A,B), how do we choose a corresponding state sequence  $Q=(q_1q_2...q_T)$ that is optimal in some sense (i.e., best explains the observations)
- **Problem 3 (Learning):**

– How do we adjust the model parameters  $\Phi = (A,B)$  to maximize P(O|  $\Phi$ )?

#### **Transition Probabilities**

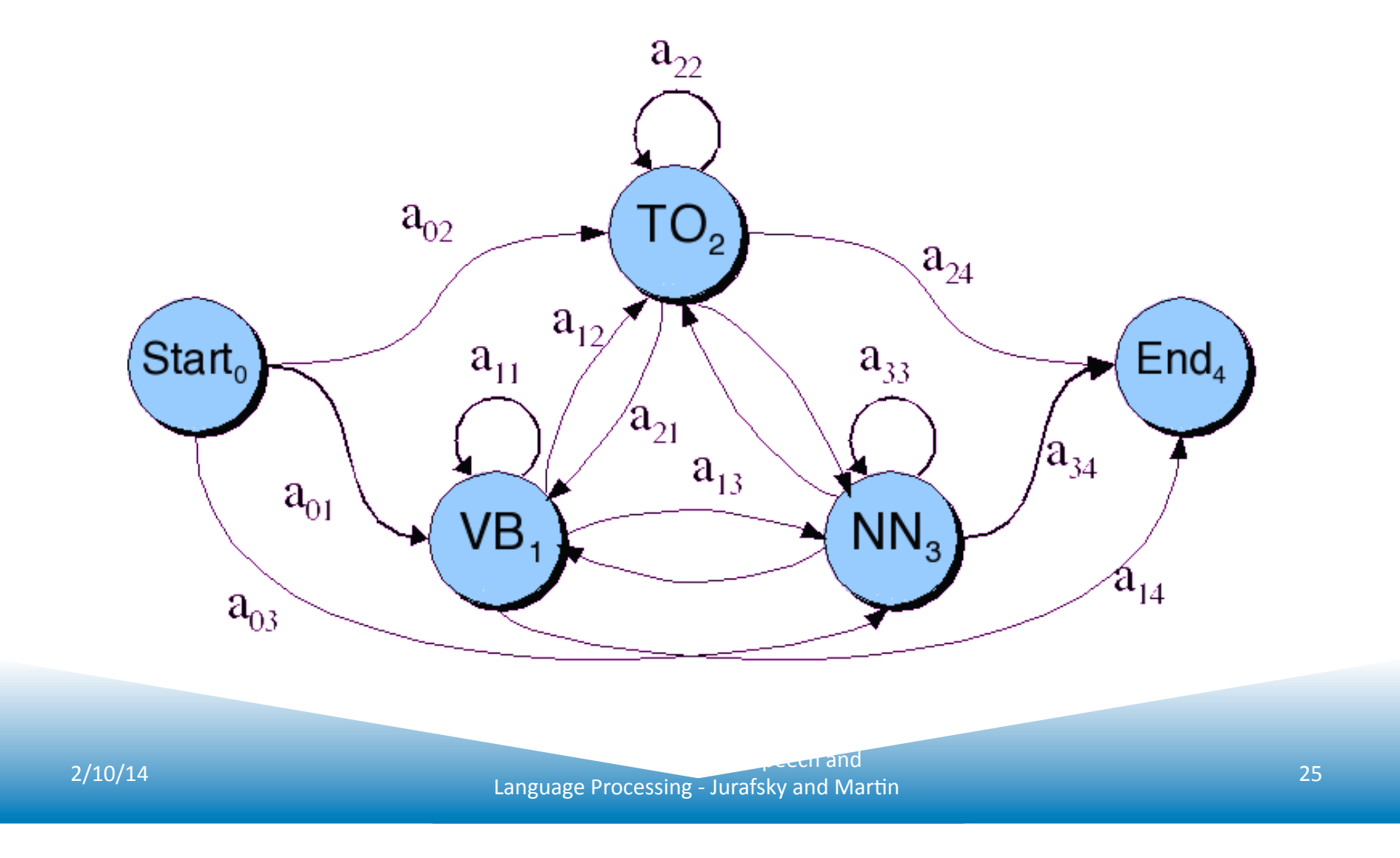

#### **Observation Likelihoods**

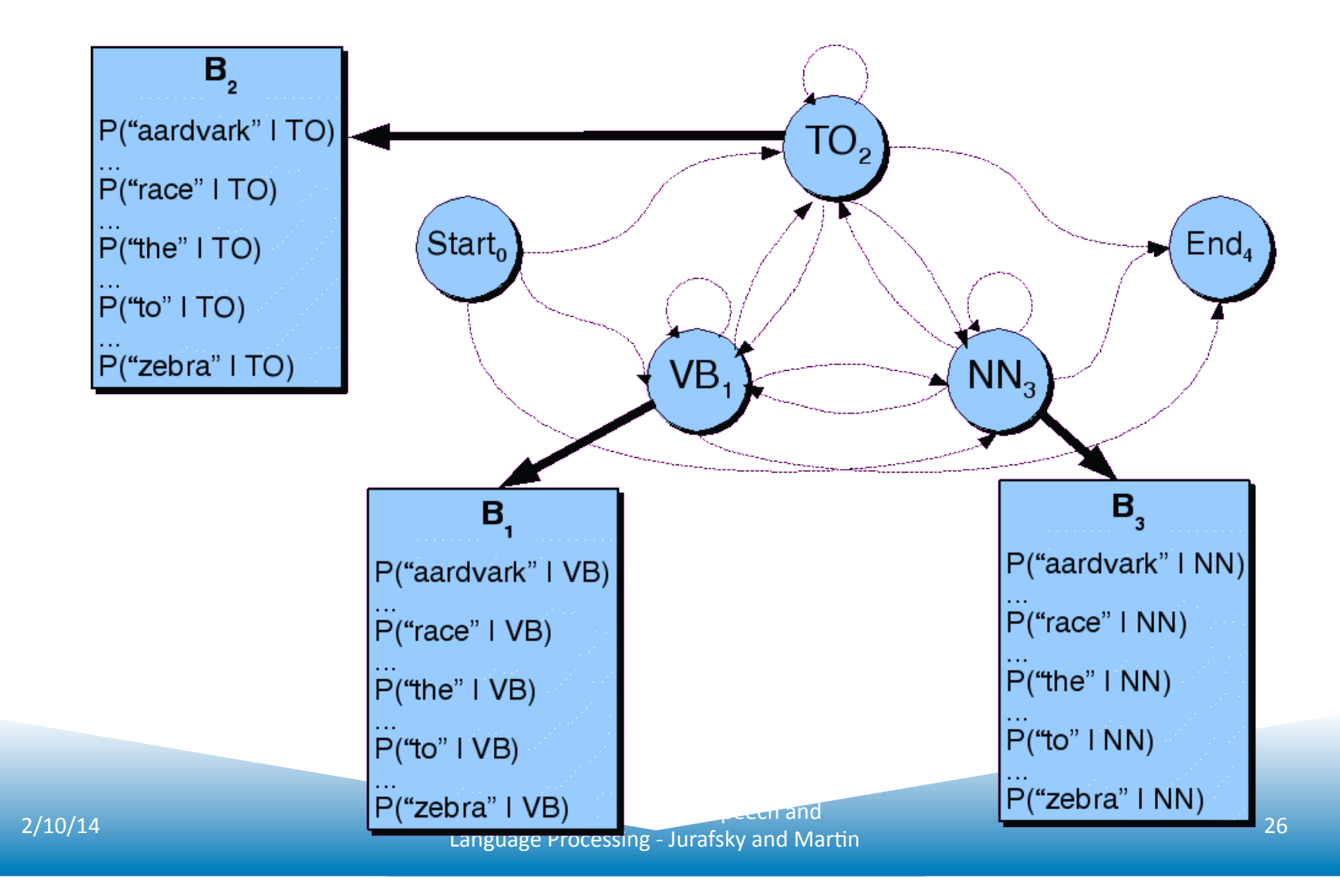

# Decoding

Ok, now we have a complete model that can give us what we need. Recall that we need to get

$$
\hat{t}_1^n = \underset{t_1^n}{\operatorname{argmax}} P(t_1^n | w_1^n)
$$

- We could just enumerate all paths given the input and use the model to assign probabilities to each.
	- Not a good idea.
	- $-$  Luckily dynamic programming (last seen in Ch. 3 with minimum edit distance) helps us here

## Viterbi Example

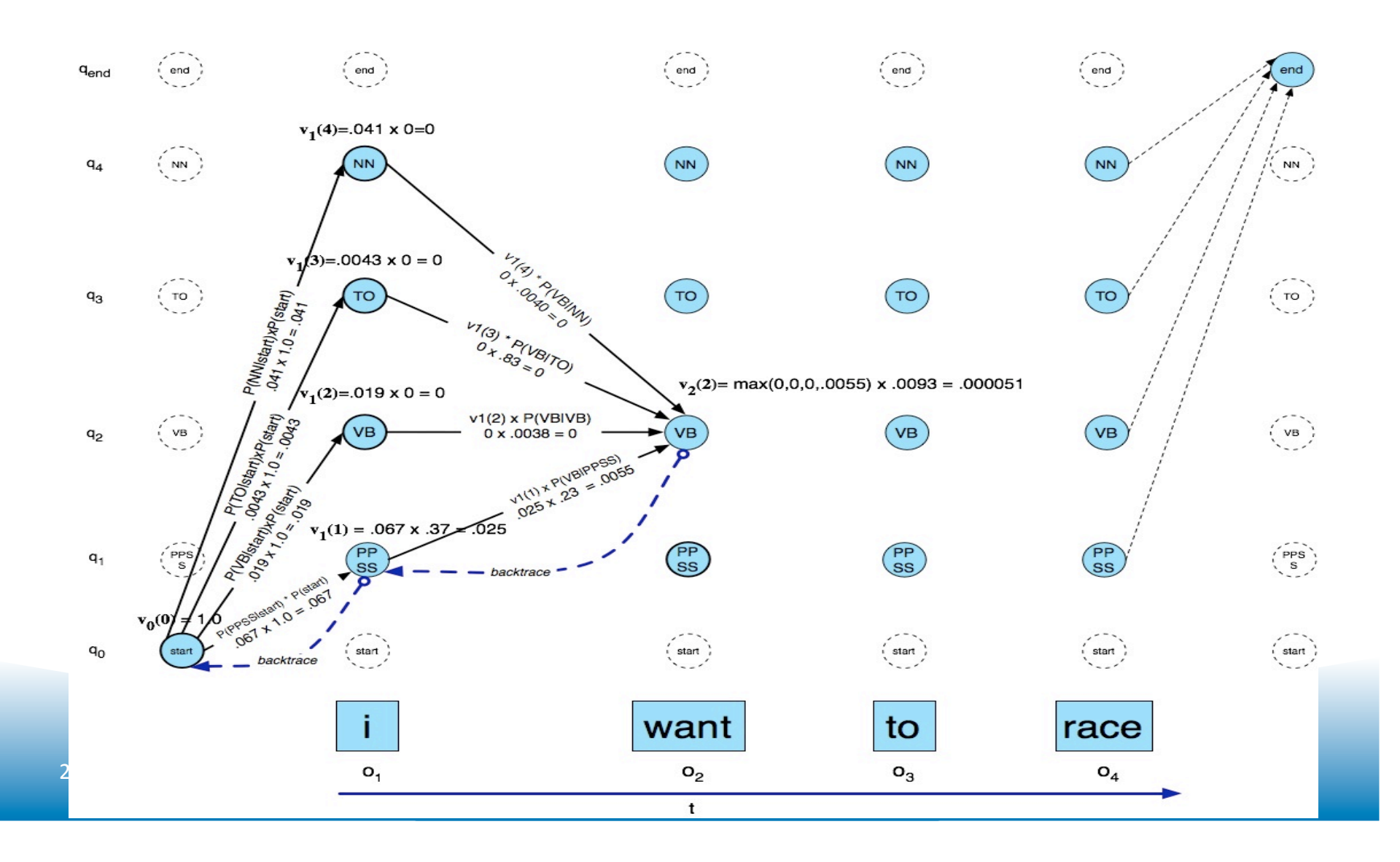

# Viterbi Summary

- Create an array
	- With columns corresponding to inputs
	- $-$  Rows corresponding to possible states
- Sweep through the array in one pass filling the columns left to right using our transition probs and observations probs
- Dynamic programming key is that we need only store the MAX prob path to each cell, (not all paths).

#### Unknown Words: Integrating features into the model

- Unknown words are a problem in open text
- Features of the word can help
	- $-$  Inflectional endings (e.g.  $-i$ ng)
	- $-$  Derivational endings (e.g.  $-ly$ )
	- $-$  Hyphenation
	- CapitalizaBon (+iniBal+capitalized,-iniBal+capitalized…)
- Instead of word emit probability use
	- $p^*(w_j \mid t_i = p(unknown-word \mid t_i)$  \*
		- » p(Capital-feature  $|t_i\rangle$
		- » P(endings/hypenations  $|t_i\rangle$

# **Results using features**

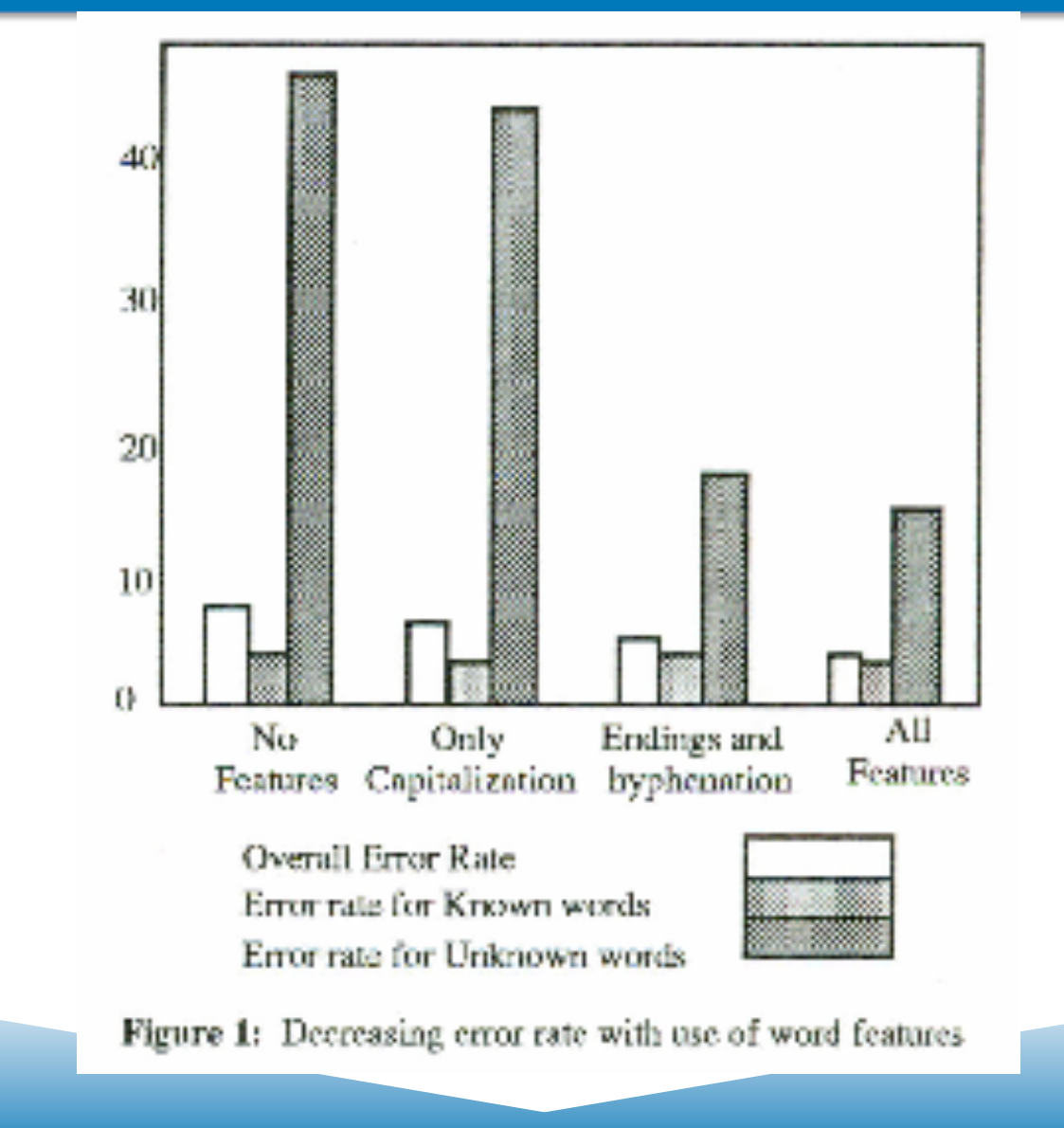

# Evaluation

- So once you have you POS tagger running how do you evaluate it?
	- Overall error rate with respect to a gold-standard test set.
	- $-$  Error rates on particular tags
	- $-$  Error rates on particular words
	- Tag confusions...

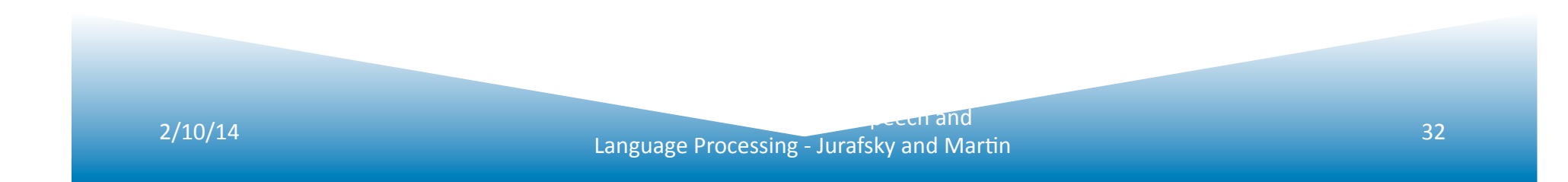

# Evaluation

- The result is compared with a manually coded "Gold Standard"
	- Typically accuracy reaches 96-97%
	- $-$  This may be compared with result for a baseline tagger (one that uses no context).
- Important: 100% is impossible even for human annotators.

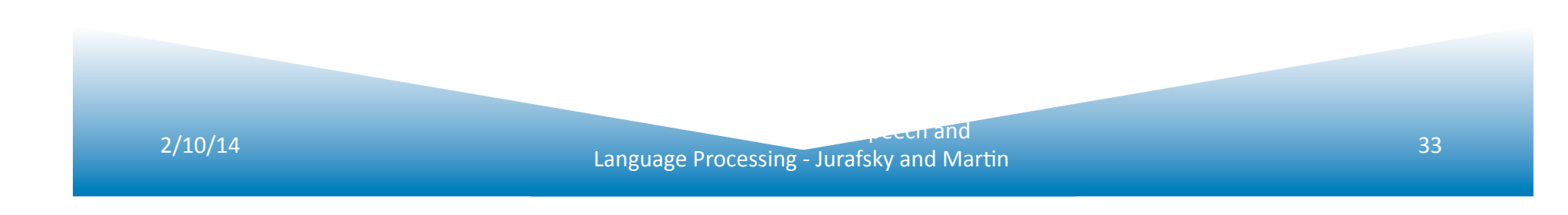

# **Error Analysis**

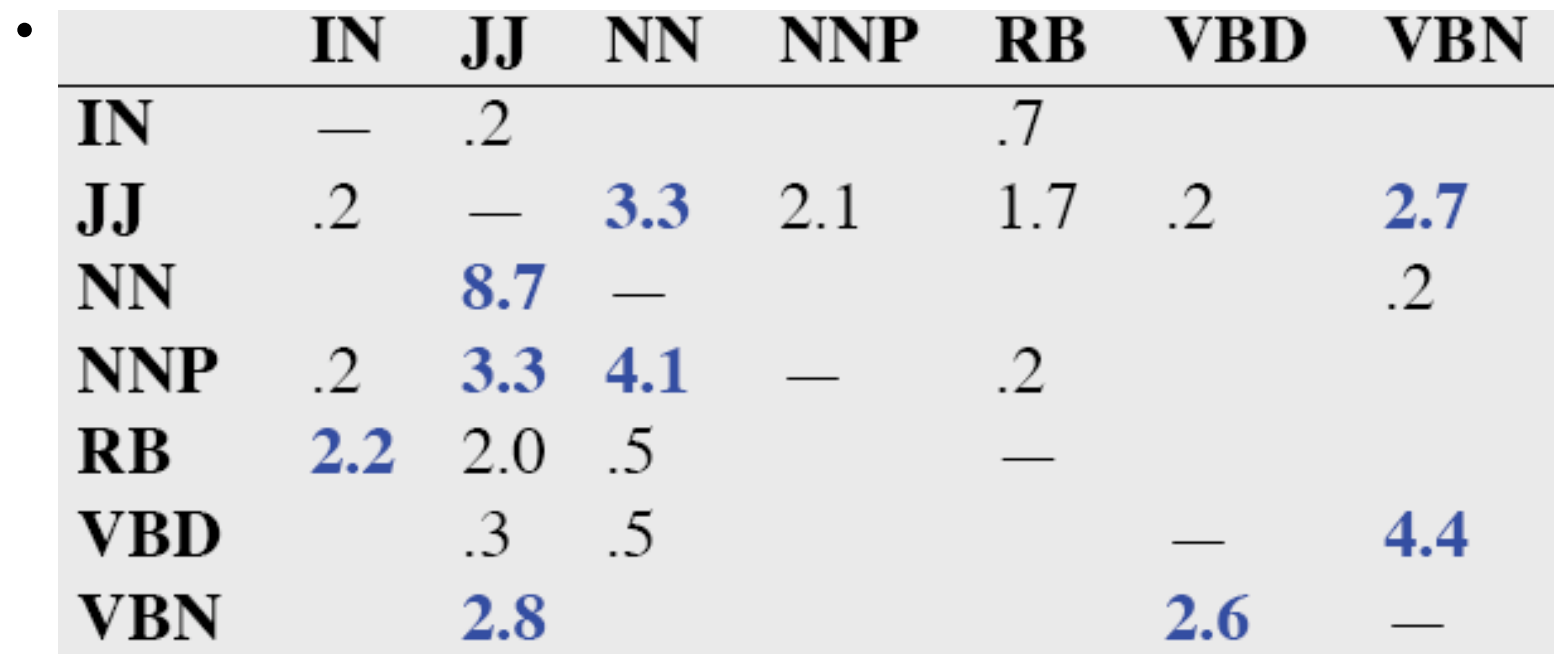

- See what errors are causing problems
	- Noun (NN) vs ProperNoun (NNP) vs Adj (JJ)
	- Preterite (VBD) vs Participle (VBN) vs Adjective (JJ)

anguage Processing - Jurafsky and Martin and Theory 2/10/14 and Speech and Speech and Speech and Speech and Speech and Speech and Speech and Speech and Speech and Speech and Speech and Speech and Speech and Speech and Spee